## **document camera** scanner**cam** 22

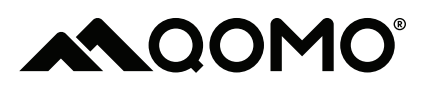

# scanner**cam** 22

# **Quick Start Guide**

# Product Overview

The QPC22 is a high quality, affordable, and ultra-portable doc cam that doubles as a document scanner and webcam.

It features USB connection for image and video capturing, and the low energy consumption LEDs provide illumination in any condition. This camera is the perfect balance between quality and portability, making it ideal for transporting and presenting wherever you are.

### Bring tiny details to life.

There's no need to sweat sharing the small stuff when you can blow it up in bright, beautiful color with a document camera.

### **Product Specifications**

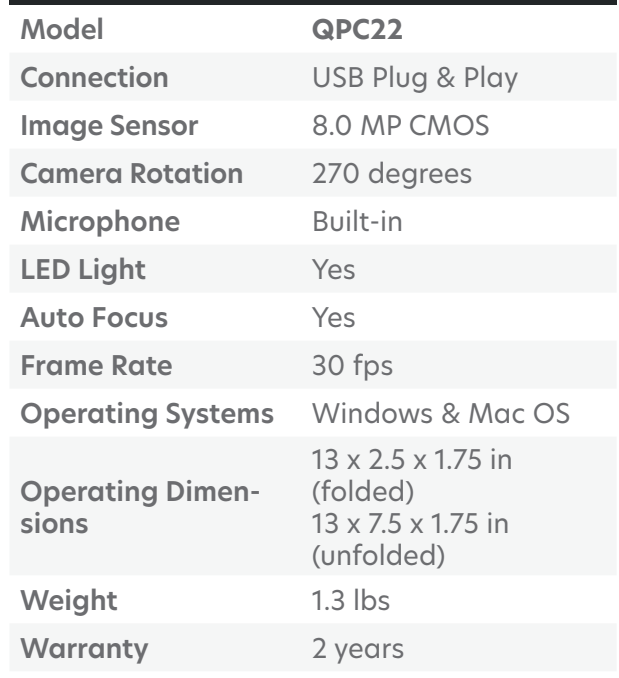

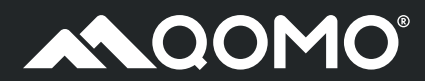

# **Quick Start Guide**

# What's in the Box?

When unboxing your product, you will find the following items:

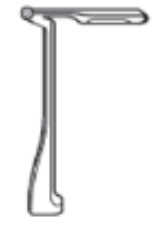

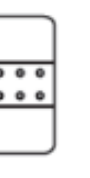

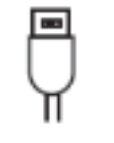

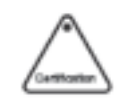

**Document Camera Magnetic Base USB Cable Certification** 

# The Basic Qomponents

The QPC22 is designed with high quality tech that is easy to use.

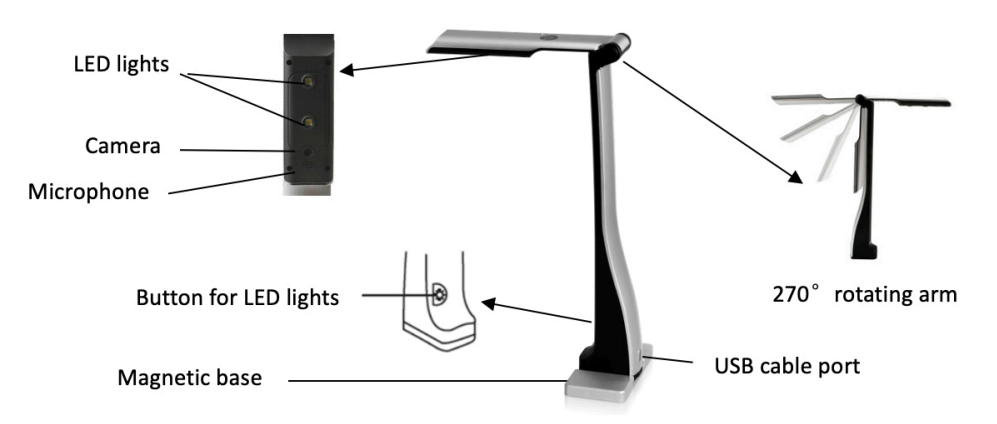

**Camera:** High-definition 8 megapixel with auto focus

**Microphone:** Built-in microphone allows for video recording with sound.

**Rotating Arm:** 270 degrees of rotation allows you to record documents and objects at 90 degrees, or flip to record vertically & use as a webcam at 270 degrees.

**USB Plug & Play:** Easy USB connection to your camera with no drivers to install for use.

**Detachable Base:** A weighted magnetic base allows for more support when in use. It can be detached for easy storage, and it's made with aluminum alloy for lightweight transportation.

**LED Lights:** For increased image brightness, press and hold the LED button on the base of the document camera to turn on the built-in LED lights.

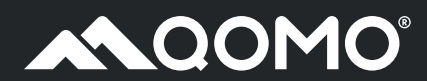

# **Quick Start Guide**

# Let's Get Started

Set up for your new QPC22 is as easy as 1-2-3!

- 1. Connect your document camera to your computer with the USB cable provided.
- 2. Download the QOMO QCamera software for document cameras from our website at **www.qomo.com/qpc22** - The QCamera software will allow you to record, annotate, save, and much more.
- 3. The QPC22 can also be used with your existing camera applications such as Zoom for conferencing. In the software camera settings, select the QPC22 document camera device.

# For additional support and resources, visit us at **qomo.com/get-started qomo.com/support**

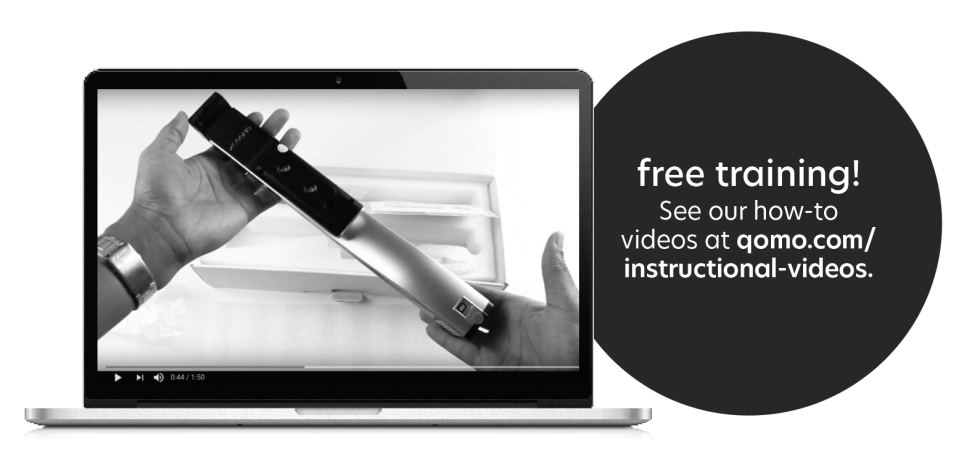